## Tutoriais Internuvem - Infraestrutura como Serviço

28/04/2024 16:38:07

## **Imprimir artigo da FAQ**

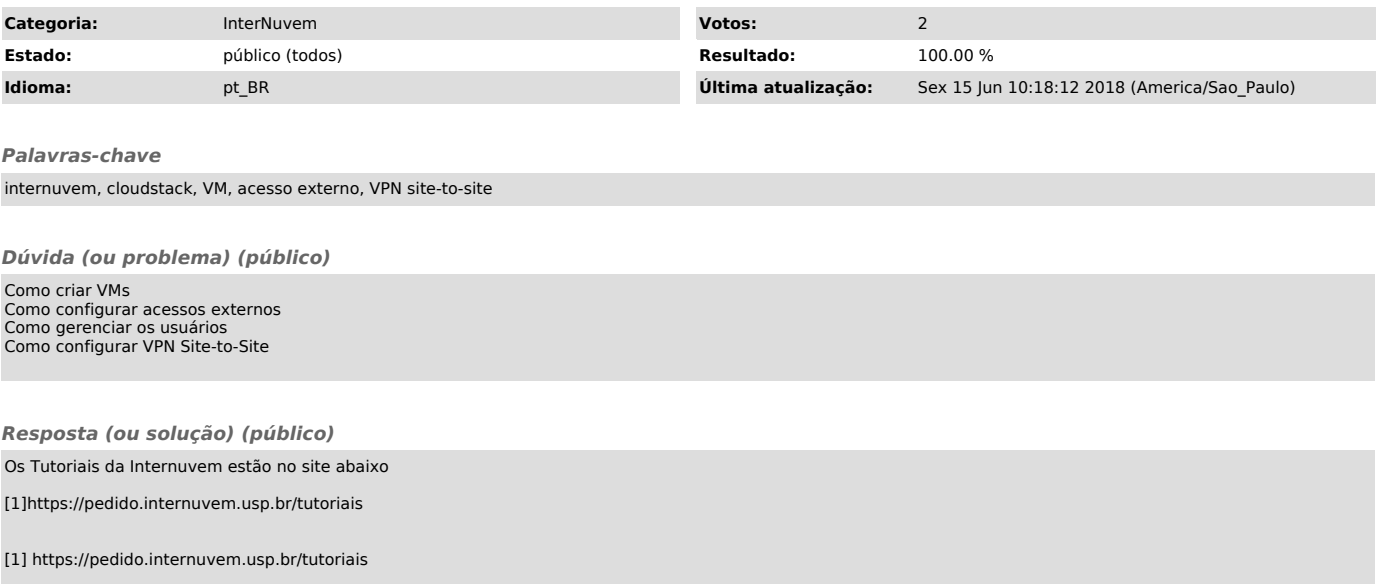